# Creo Parametric 8.0 Tutorial ®

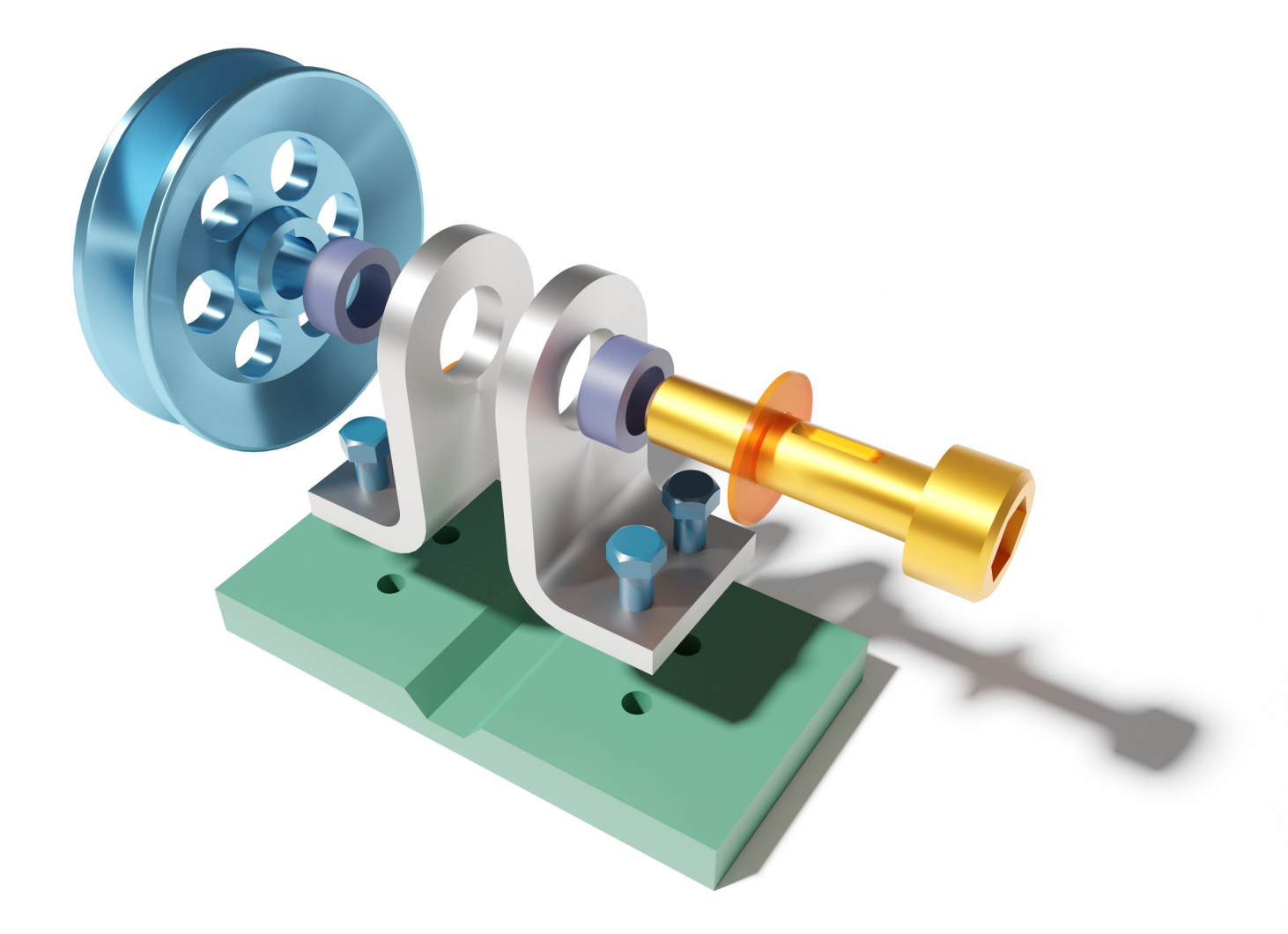

Roger Toogood, Ph.D.

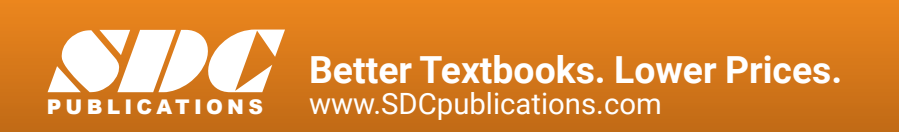

#### Visit the following websites to learn more about this book:

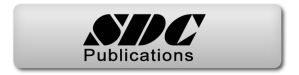

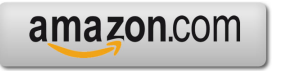

Google books

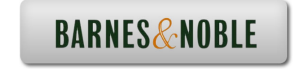

# **TABLE OF CONTENTS**

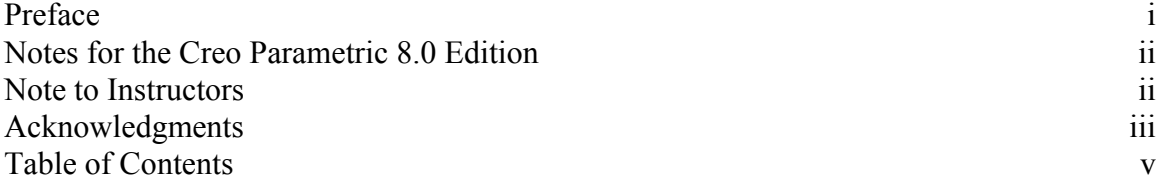

#### **Introduction to Creo Parametric**

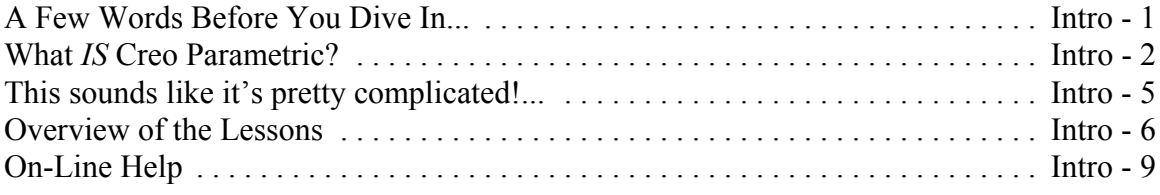

#### **Lesson 1 : User Interface, View Controls and Model Structure**

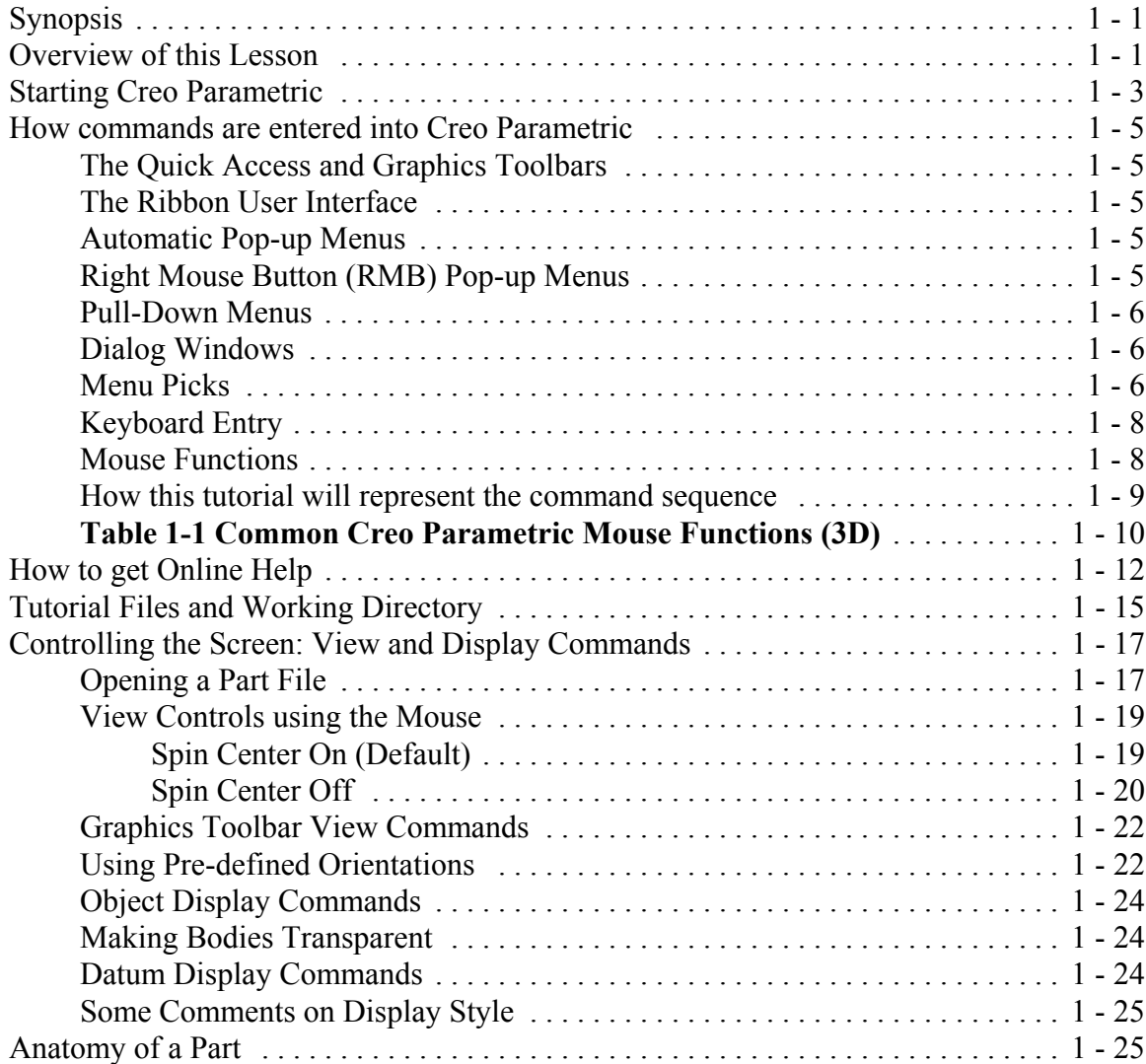

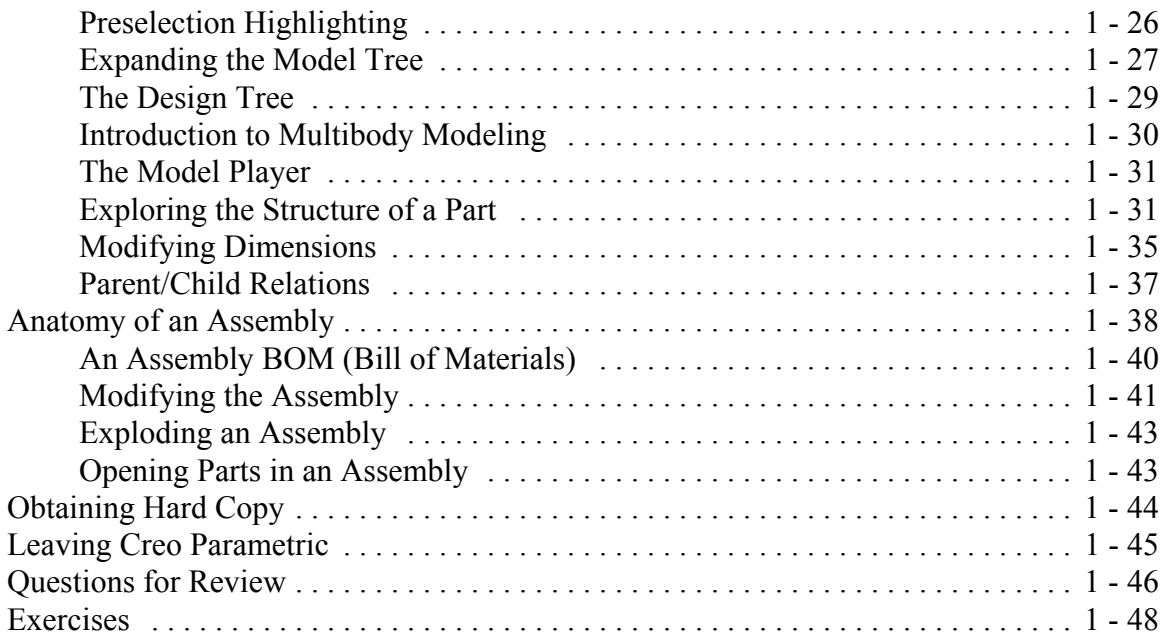

# **Lesson 2 : Creating a Simple Object (Part I)**

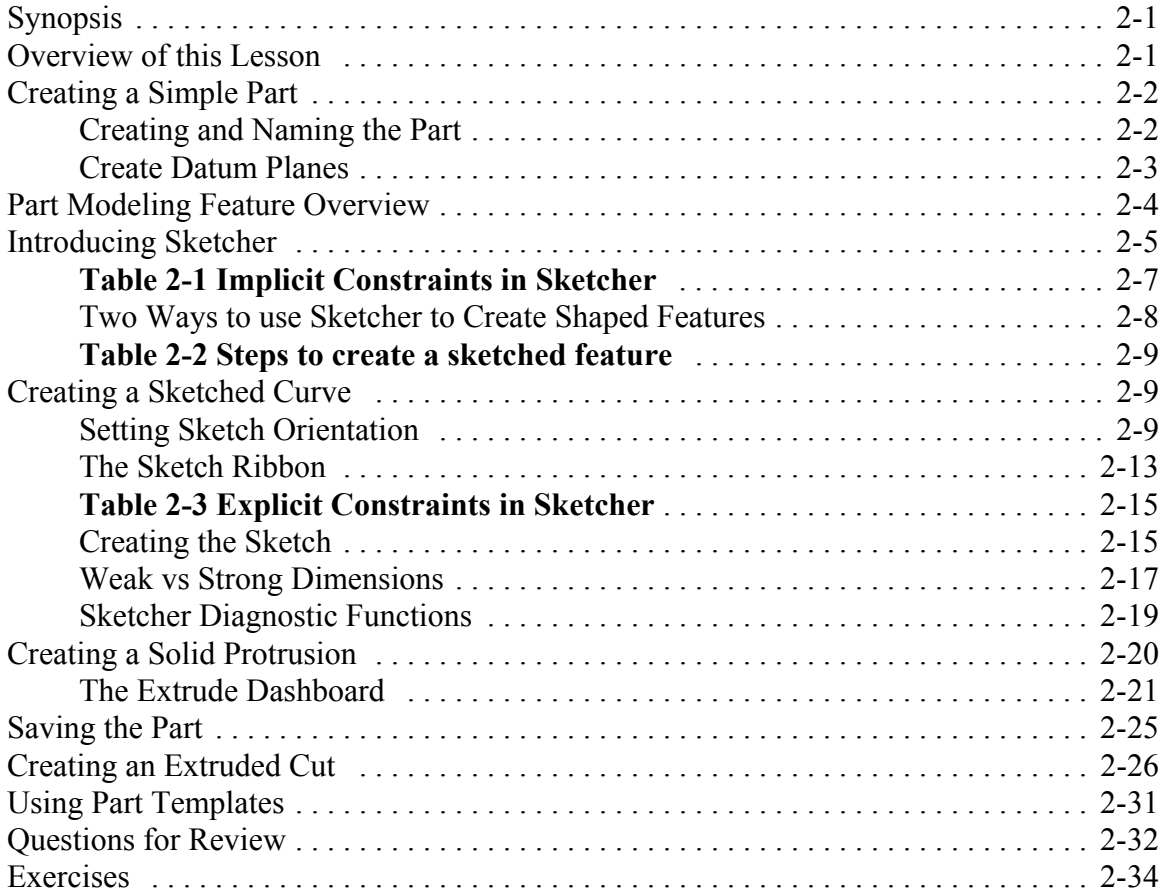

### **Lesson 3 : Creating a Simple Object (Part II)**

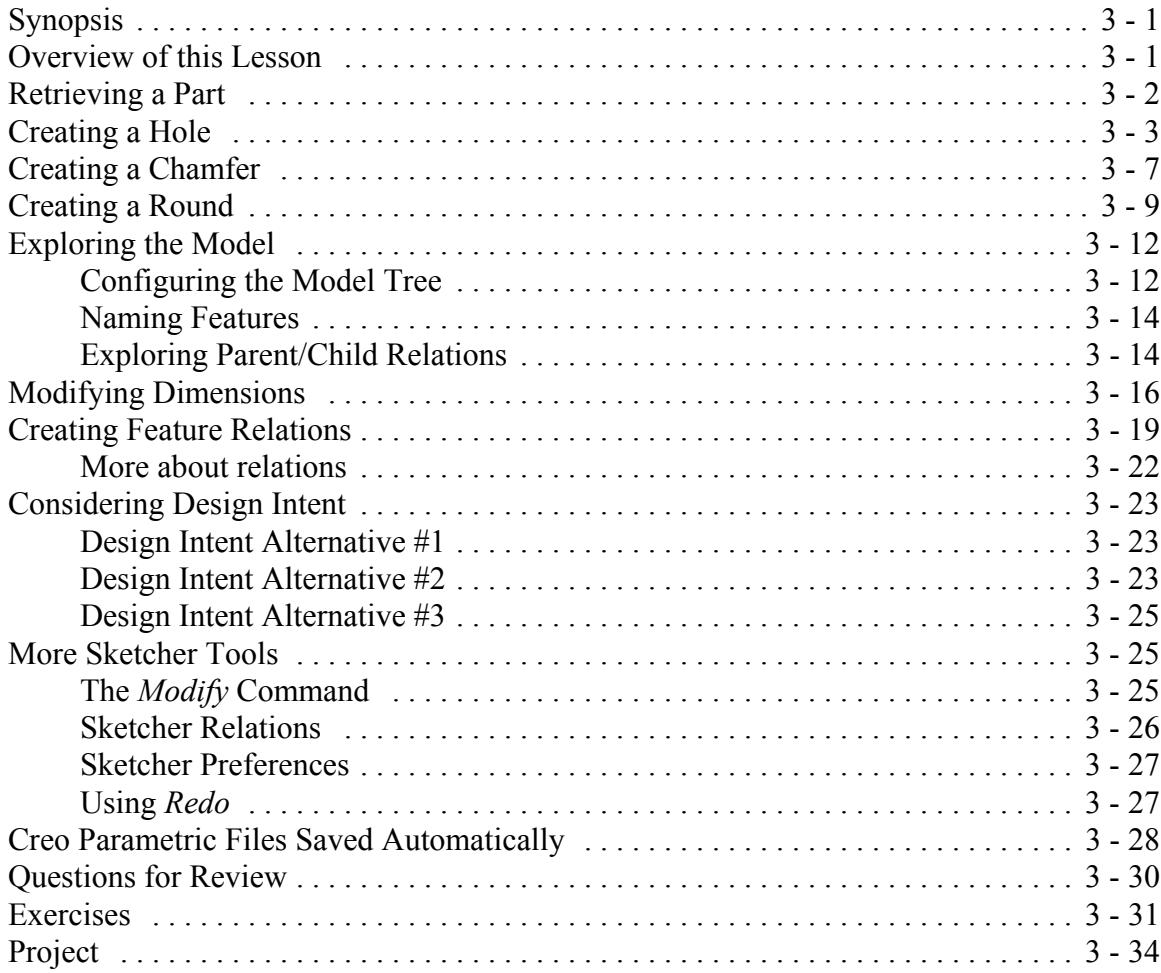

#### **Lesson 4 : Revolved Protrusions, Mirror Copies, Rounds, and Chamfers**

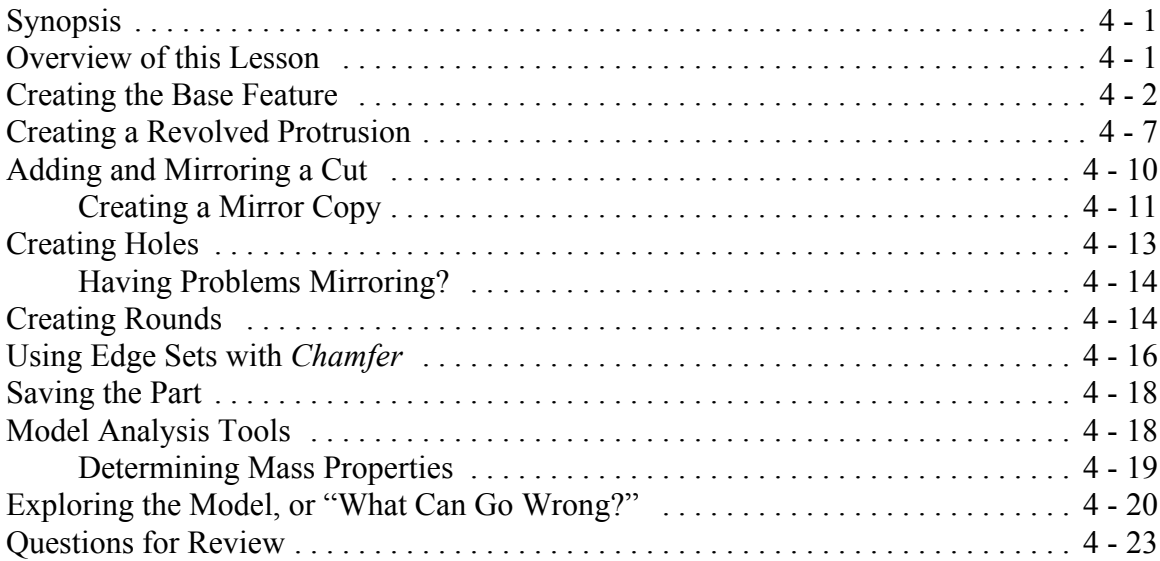

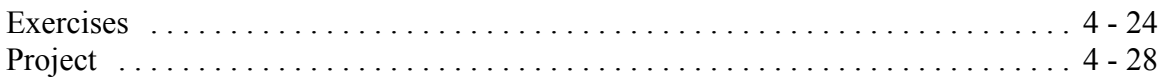

#### **Lesson 5 : Modeling Utilities**

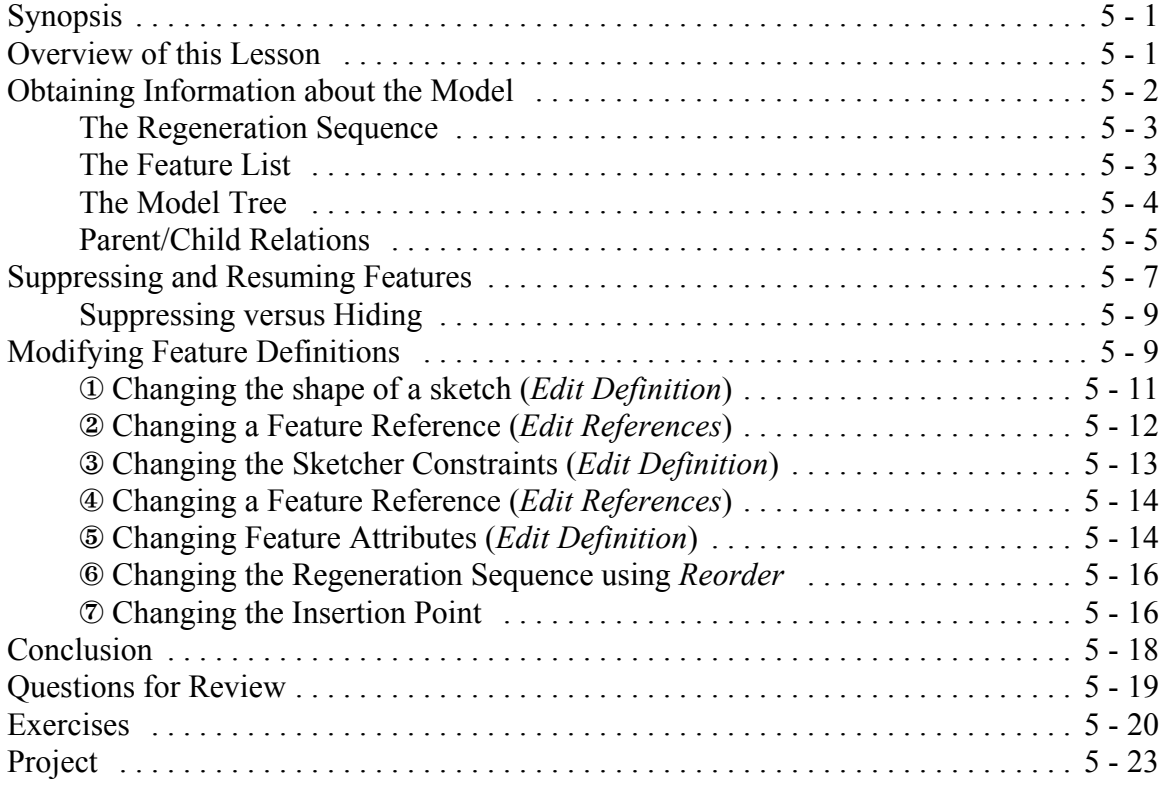

## **Lesson 6 : Datum Planes and Sketcher Tools**

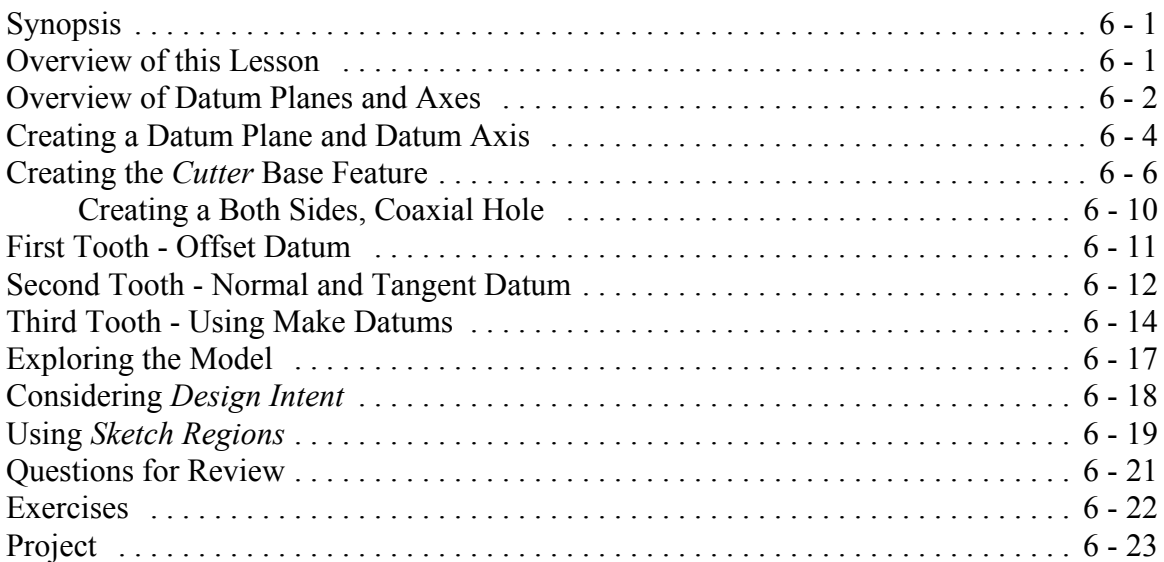

### **Lesson 7 : Patterns and Copies**

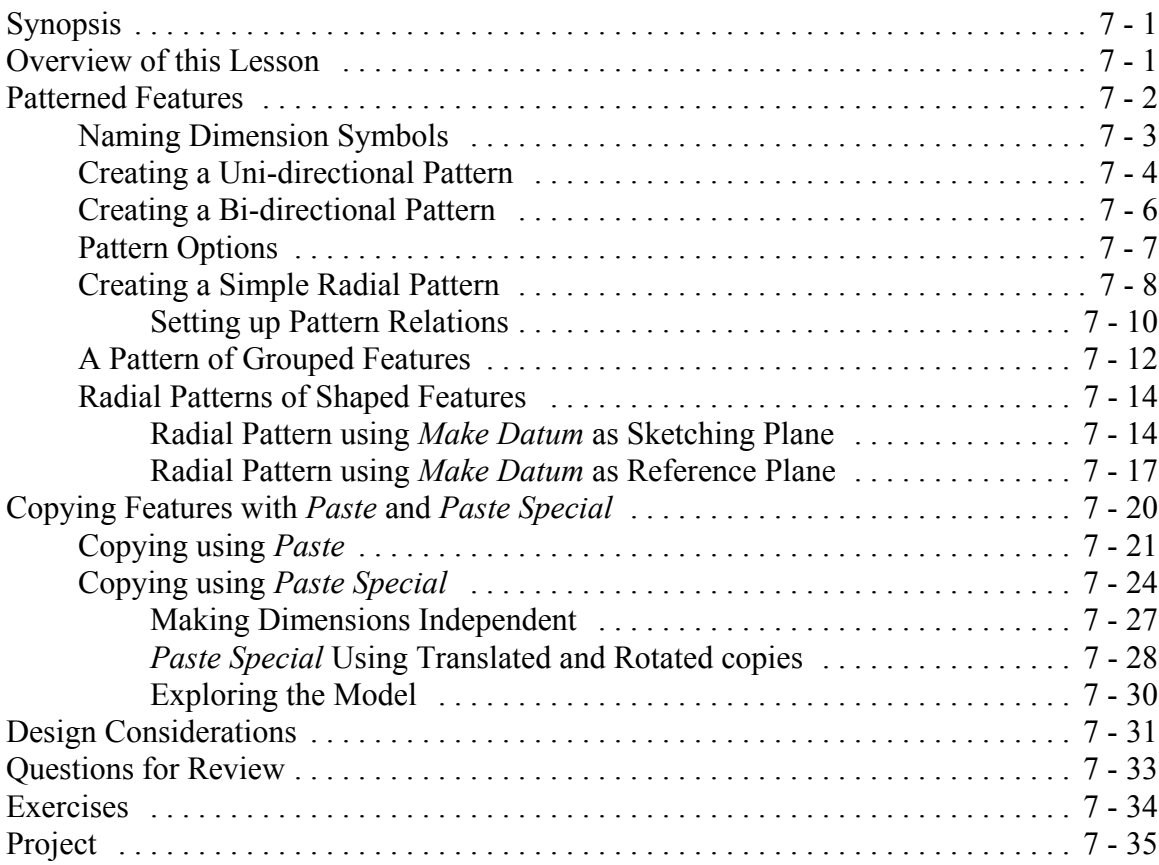

### **Lesson 8 : Engineering Drawings**

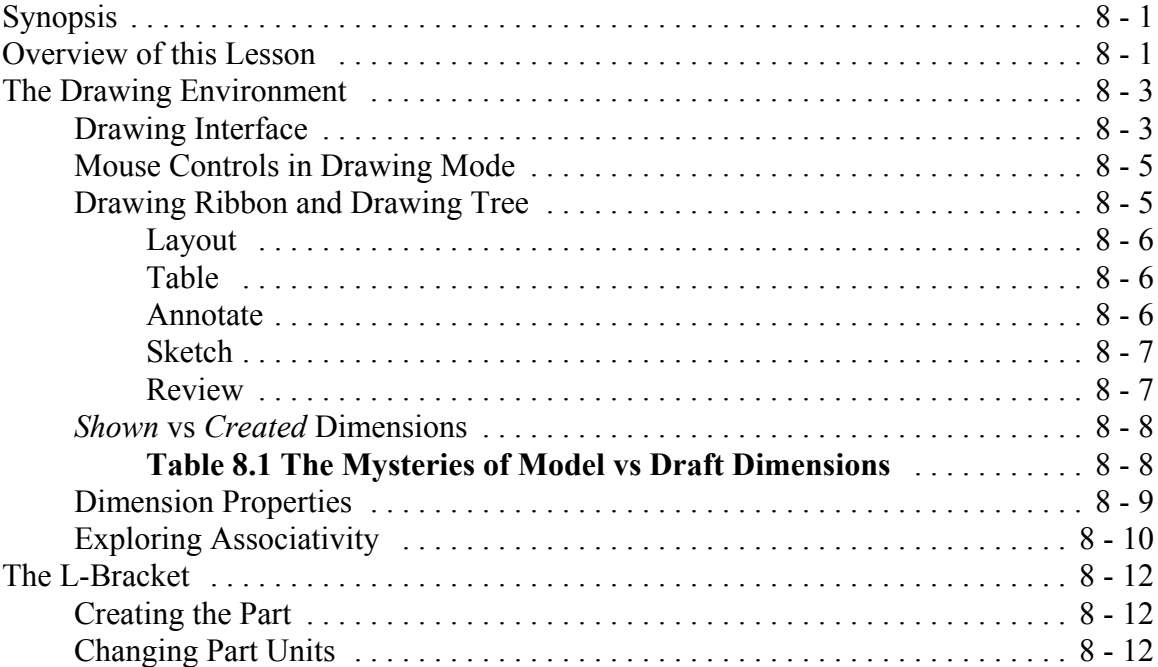

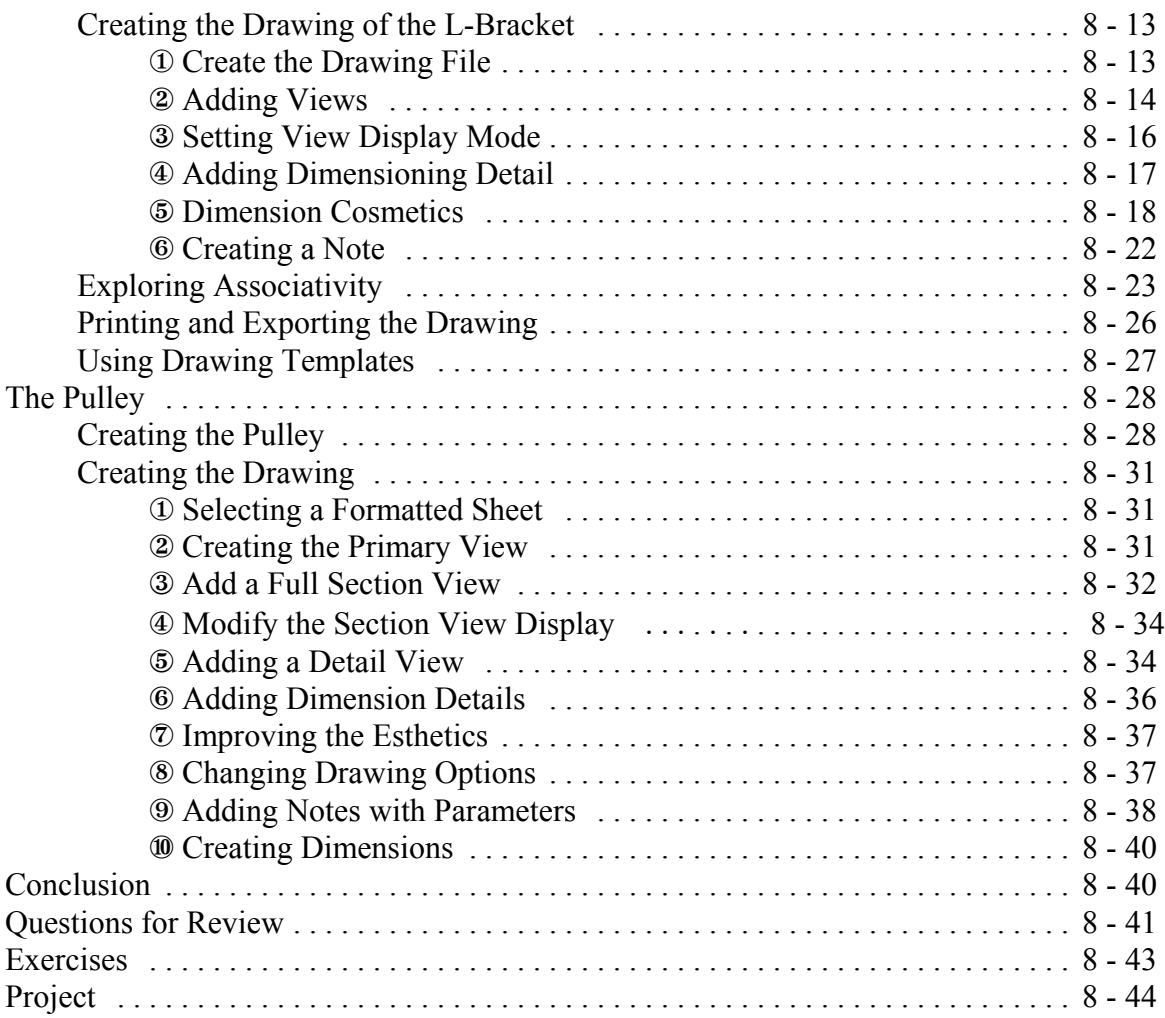

### **Lesson 9 : Assembly Fundamentals**

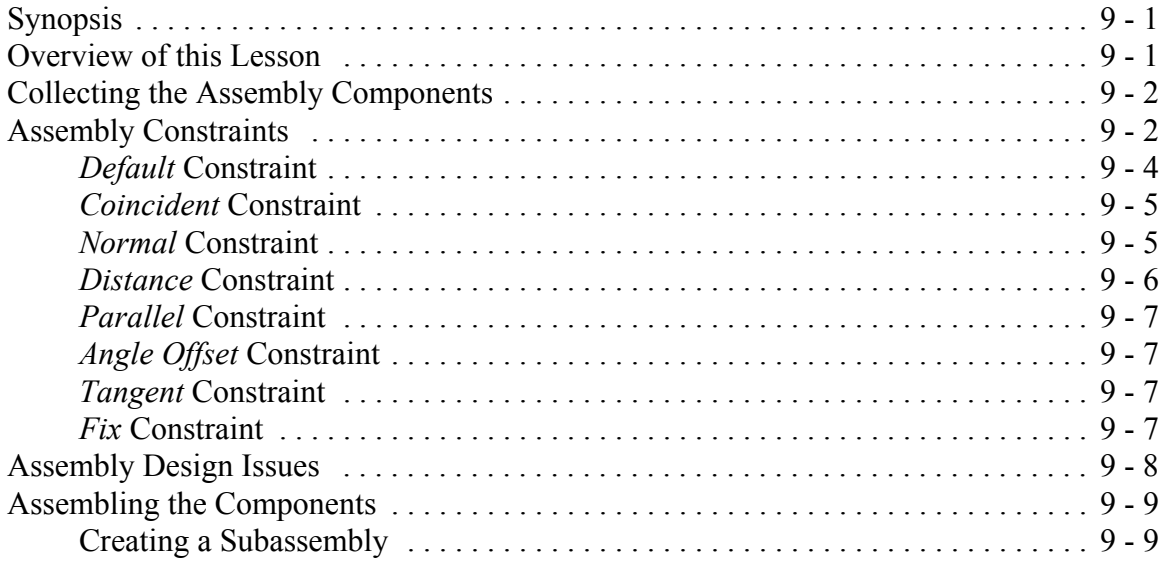

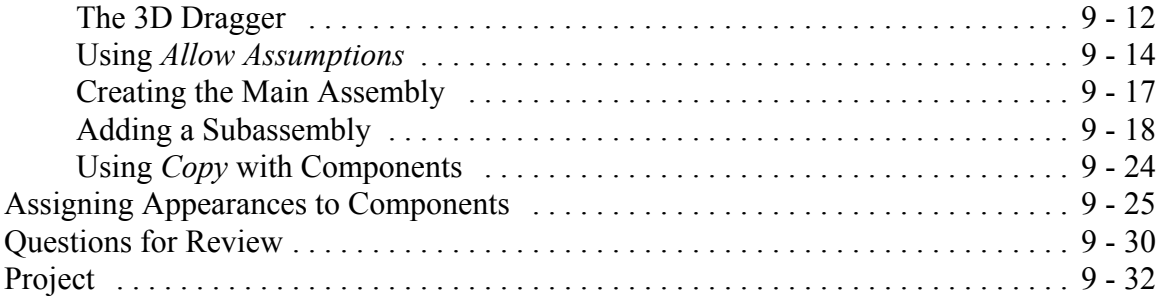

#### **Lesson 10 : Assembly Operations**

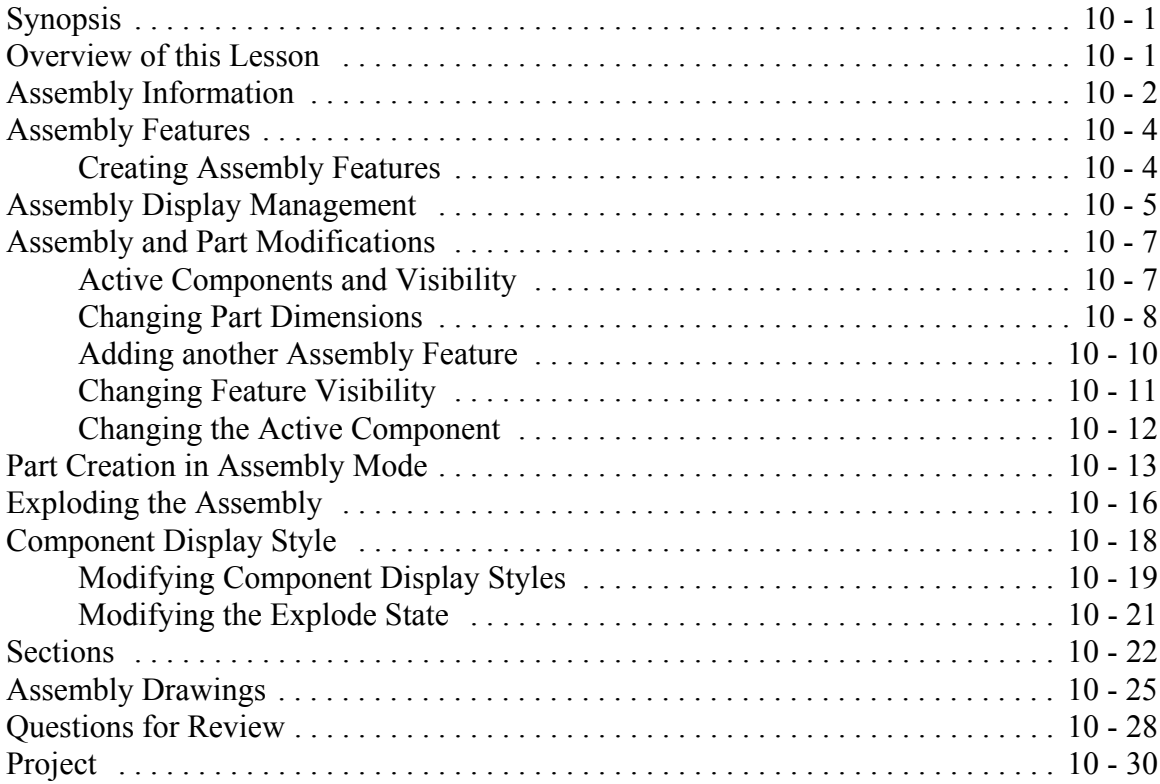

#### **Lesson 11 : Sweeps and Blends**

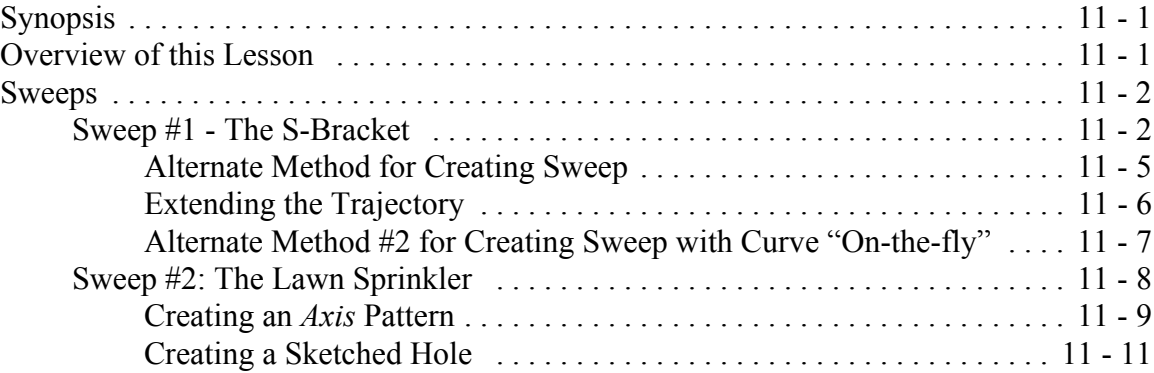

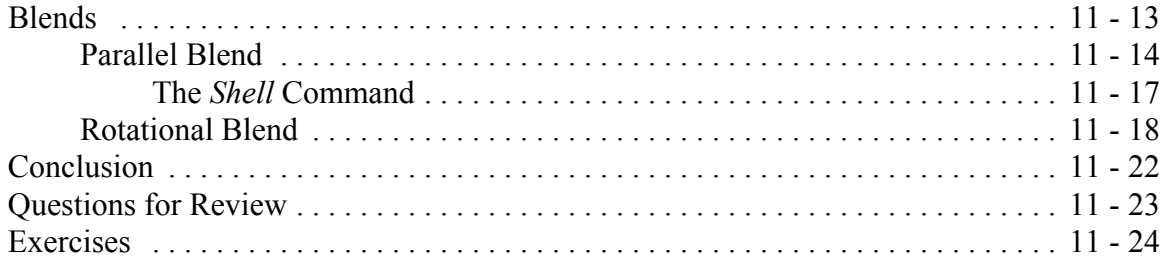

# **Appendix : Creo Parametric Customization**

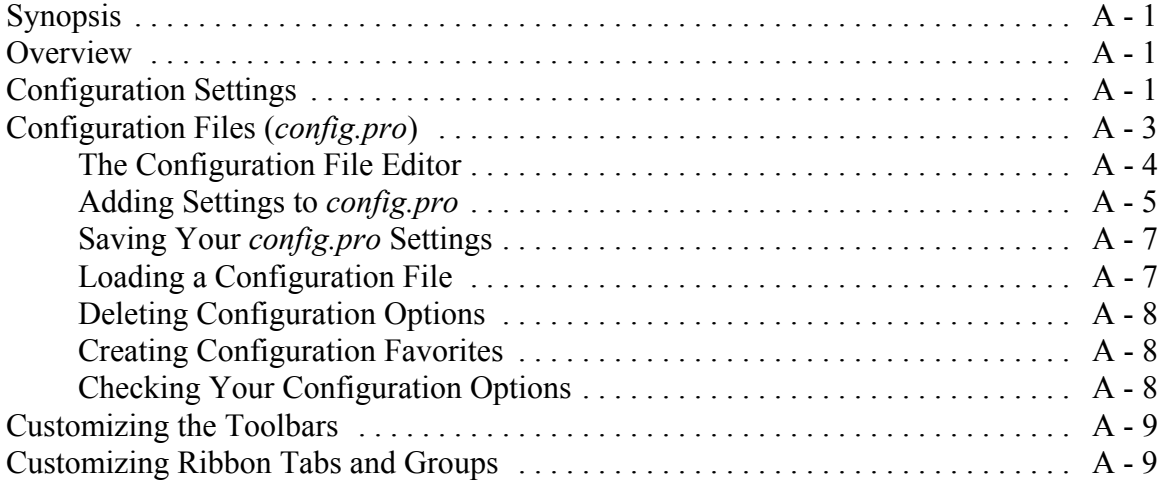